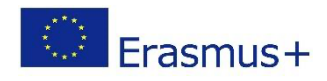

# PIAF - Unterrichtsszenario

# Titel

*OzoChampion*

# Praktische Informationen

(Ideale) Anzahl der Lernenden: ganze Klasse – Gruppen von 3 SchülerInnen

Alter und Schuljahr der Lernenden: 9, Zyklus 3.2.

Zeitliche Dauer des Szenarios: Wenn das Szenario in Stationenarbeit mit den SchülerInnen durchgeführt wird, kann eine Dauer von 3 – 4 Einheiten von 50 Minuten eingeplant werden. Entscheidet sich die Lehrkraft dazu, die Lernenden nicht gleichzeitig, sondern nacheinander an den einzelnen Aufgaben arbeiten zu lassen, muss deutlich mehr Zeit eingeplant werden.

Hauptdisziplin des Szenarios: PIA, Sprachen

# Beschreibung

Die SchülerInnen erlernen das Codieren anhand der Schaltfläche "Ozoblockly", die mit dem Ozobot Roboter funktioniert. Die Lernenden machen erste Erfahrungen mit dem einfachen Codieren in eine Richtung (nach vorne). In weiteren Aktivitäten lernen sie einen schriftlichen Text in die Codiersprache zu übersetzen und einen Algorithmus daraus zu erstellen.

# PIAF-spezifische Fähigkeiten/Ziele

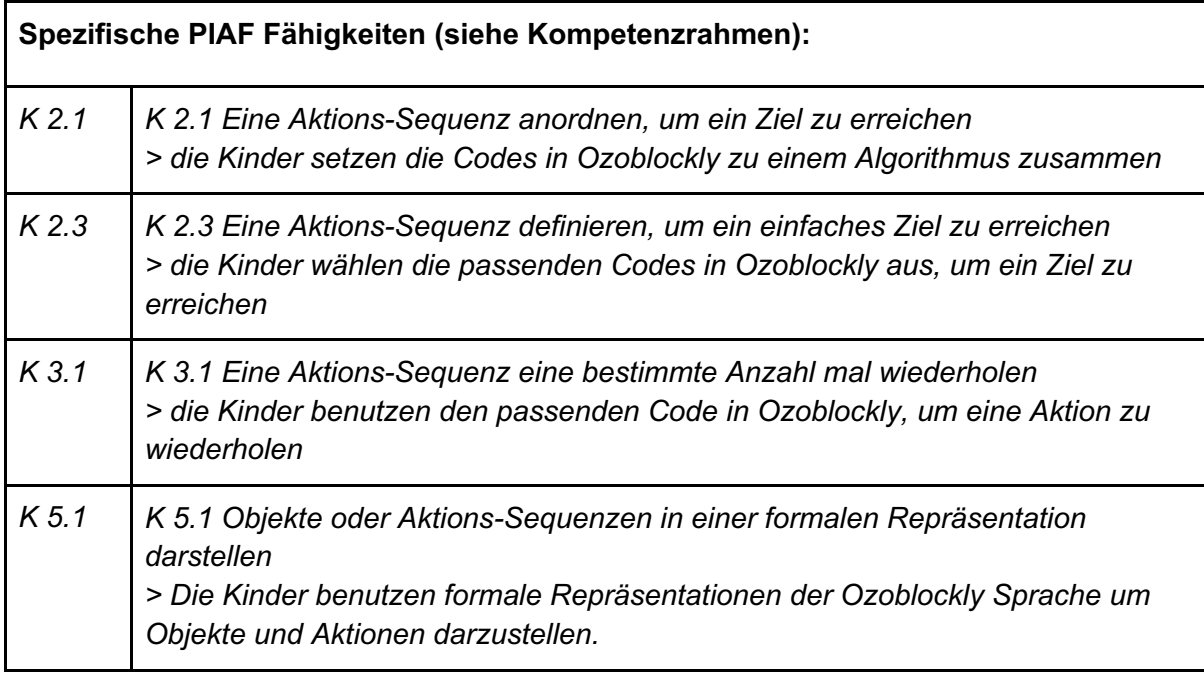

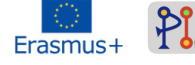

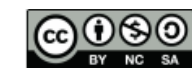

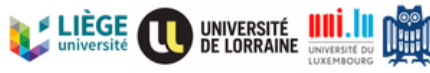

UNIVERSITÄT

**DES<br>SAARLANDES** 

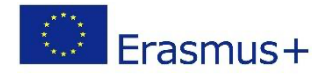

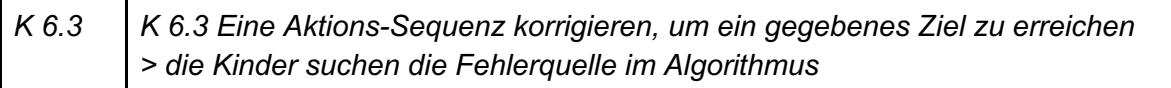

# Voraussetzungen für die Aktivität

Die Kinder brauchen keine Vorerfahrungen mit Ozoblockly, da sie die Funktionsweise in einer Einleitungsstunde kennenlernen und sie sie auch später (bei den anderen Aktivitäten) entdeckend kennenlernen. Die Kinder müssen lediglich über Basiskenntnisse zur Arbeit mit dem Computer oder PC verfügen. Sie sollen demnach eine Internetseite im Browser eingeben und mit der Computermaus umgehen können.

# Benötigte Materialien

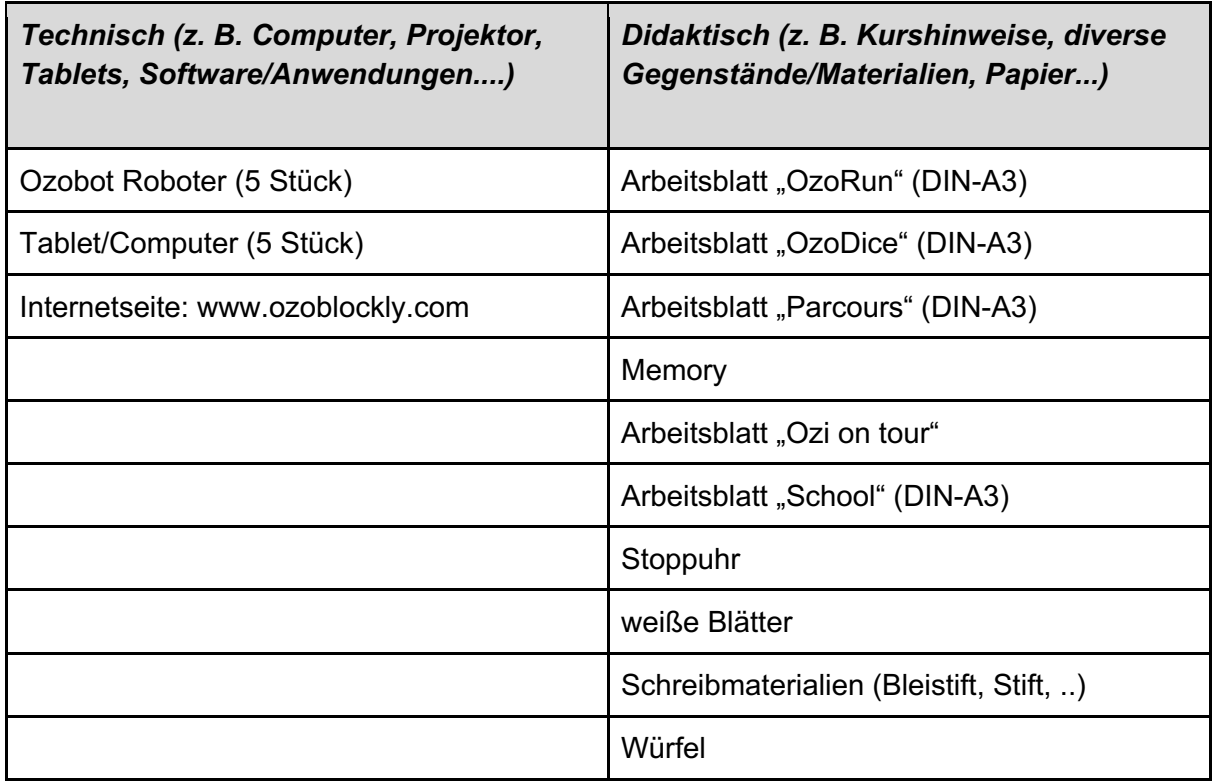

Wenn die Lehrkraft nicht über mehrere (optimal 5-6) Ozobot Roboter verfügt, kann sie anstatt von Stationenarbeit auch auf einzelne Gruppenarbeiten zurückgreifen. In letzterem Fall würde immer nur eine Gruppe mit dem Ozobot arbeiten und dann anschließend eine andere Gruppe.

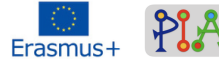

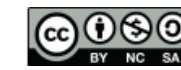

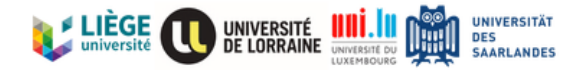

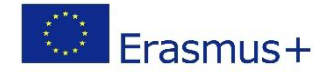

2 Möglichkeiten

#### **Möglichkeit 1 – per Aktivität**

- Aktivität 1:
	- o Gruppe 1
	- o Gruppe 2
	- o Gruppe 3
	- o Gruppe 4
	- o Gruppe 5
	- o …
- Aktivität 2
	- o Gruppe 1
	- o Gruppe 2
	- o …
- Aktivität 3
- Aktivität 4
- …

### **Möglichkeit 2 – per Gruppe**

- Gruppe 1
	- o Aktivität 1
	- o Aktivität 2
	- o Aktivität 3
	- o Aktivität 4
	- o …
- Gruppe 2
	- o Aktivität 1
	- o Aktivität 2
	- o Aktivität 3
	- o Aktivität 4
	- o …
- Gruppe 3
- Gruppe 4
- $\bullet$  …..

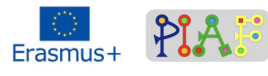

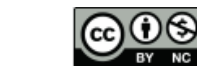

ര

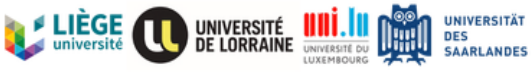

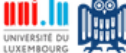

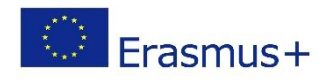

# Organisation des Klassenzimmers (im Falle von Stationenarbeit)

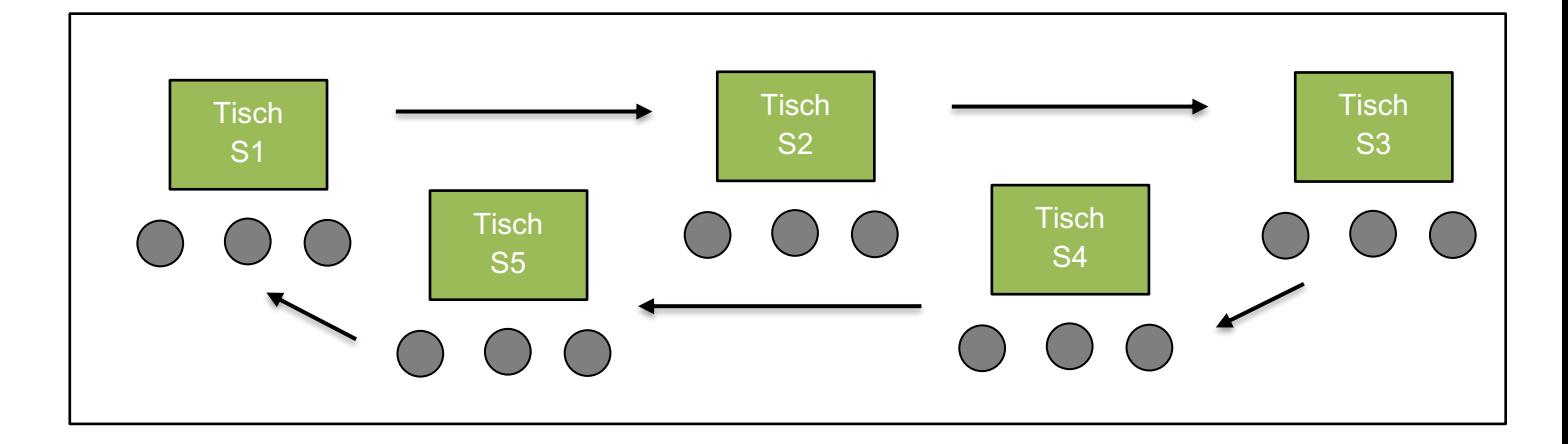

Die Kinder arbeiten während ungefähr 15 Minuten an einer Station. Wichtig ist, dass die Stationen (anders als abgebildet) weit genug voneinander entfernt sind, damit die SchülerInnen sich gegenseitig nicht stören. Sollte dies innerhalb der Klasse nicht möglich sein, dann können die Lernenden auch außerhalb des Klassenzimmers arbeiten. Empfehlenswert ist auch eine Lärmampel, die den Kindern ermöglicht miteinander zu reden und dennoch sicherstellt, dass es nicht so laut wird, so dass sich keine Gruppe konzentrieren kann. Ob die Kinder alle auf einer Seite des Tisches sitzen oder auf beiden, ist der Lehrkraft überlassen. Wichtig ist nur, dass jedes Kind gut genug auf das Tablet oder den PC sehen kann, damit auch jeder aktiv mitarbeiten kann.

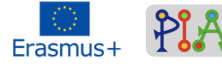

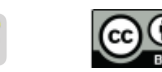

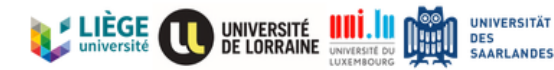

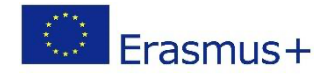

# Szenario (Abfolge der Aktivitäten)

# *Skript der Aktivitäten*

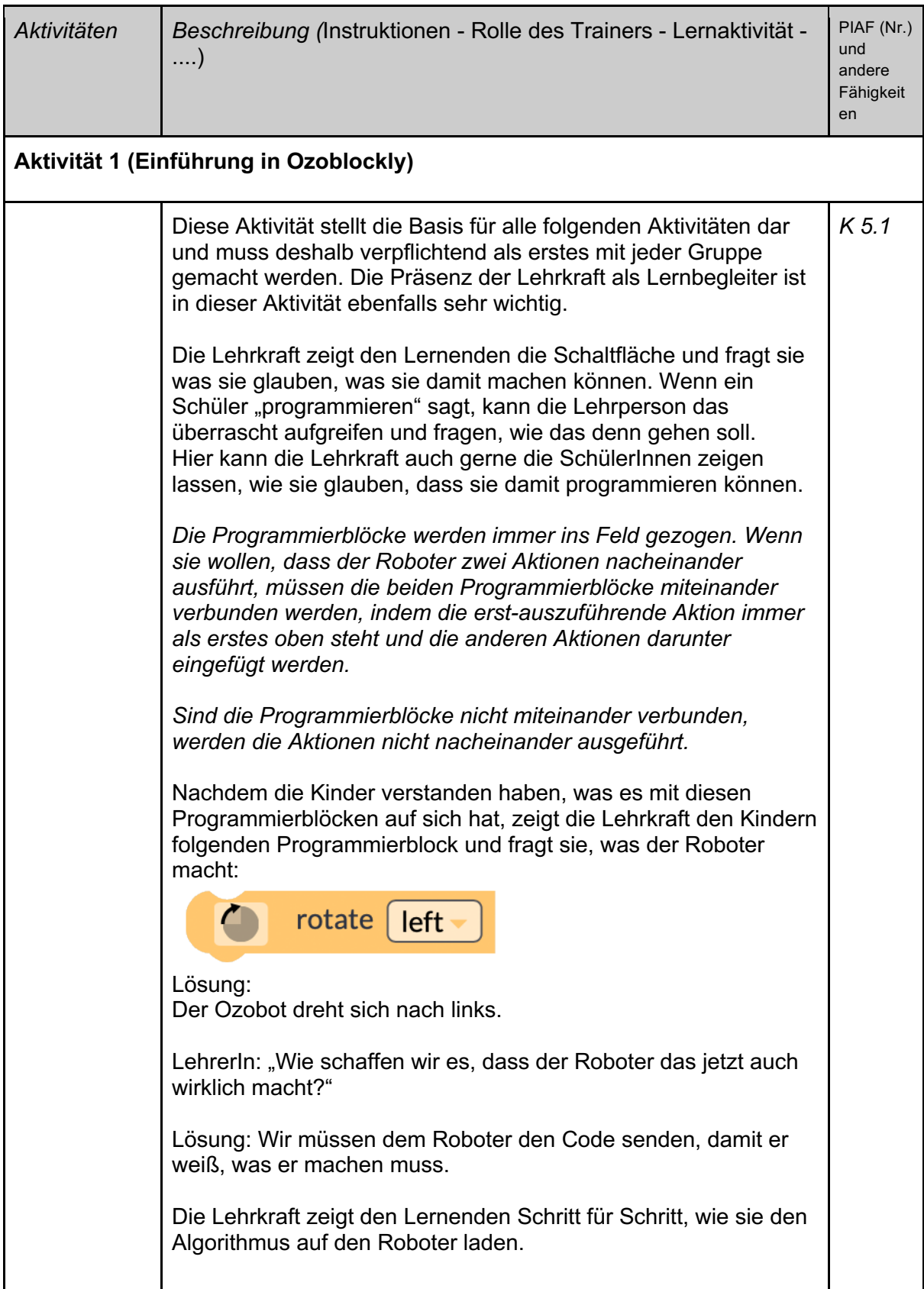

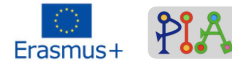

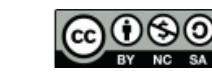

**SA** 

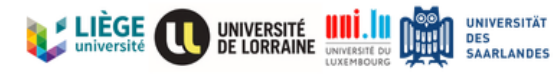

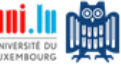

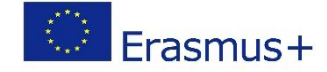

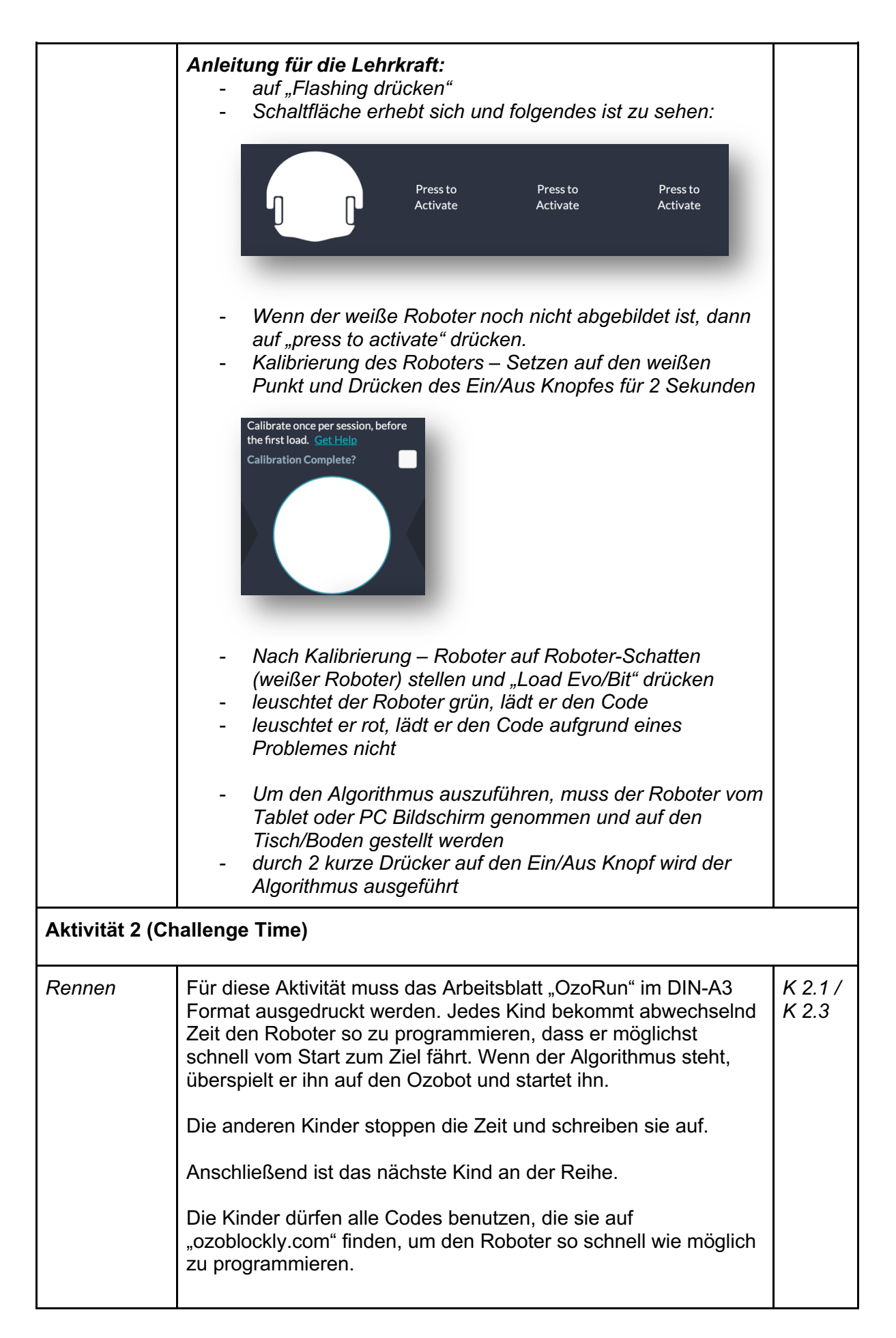

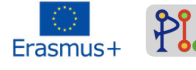

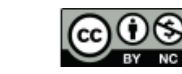

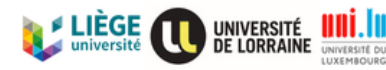

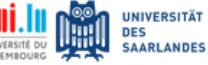

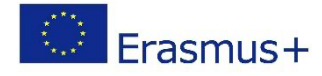

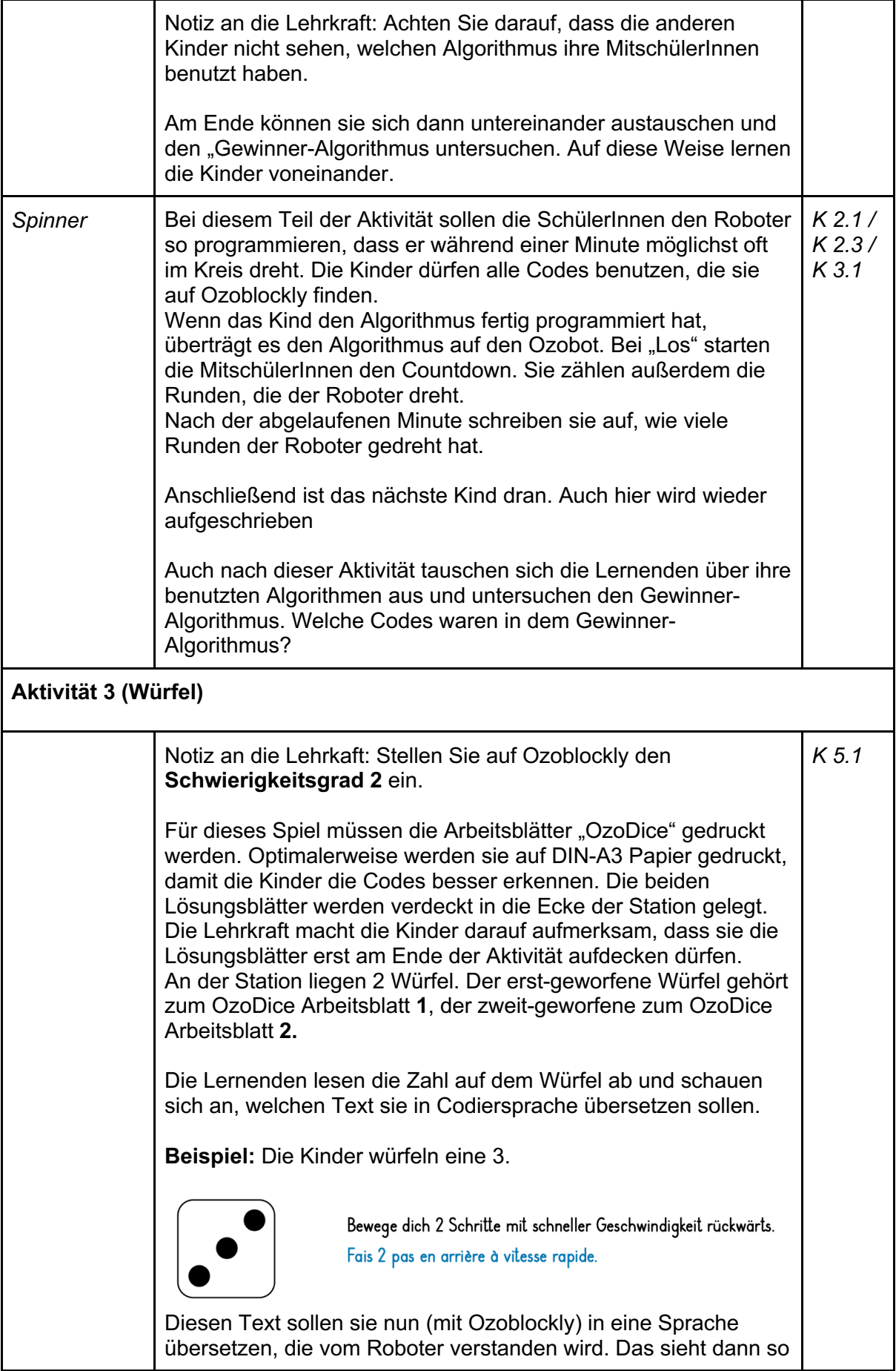

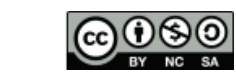

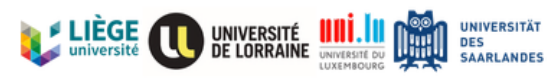

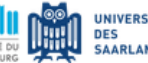

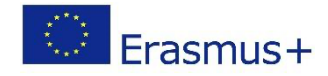

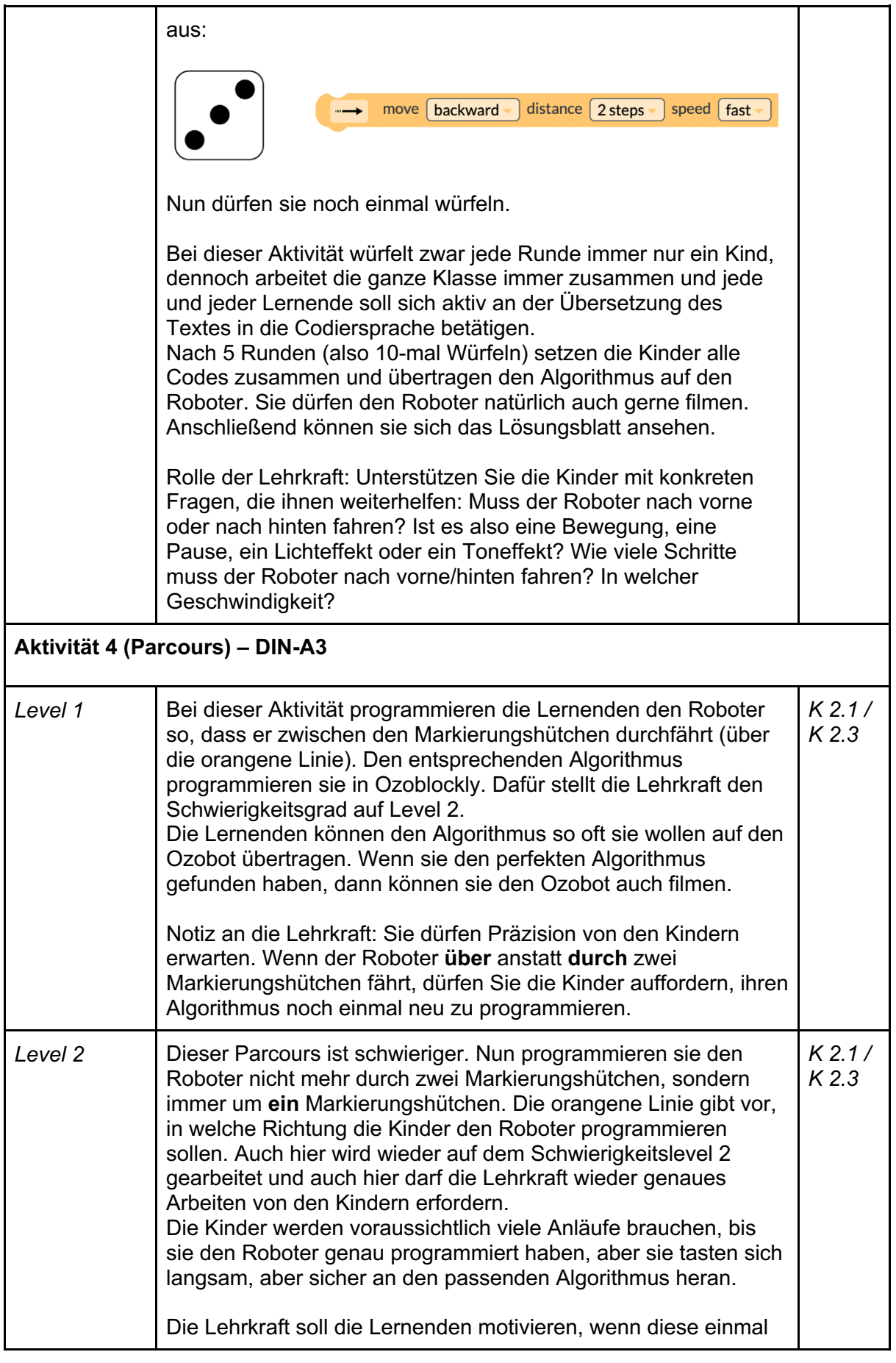

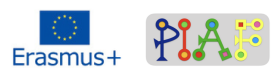

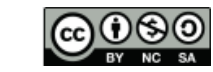

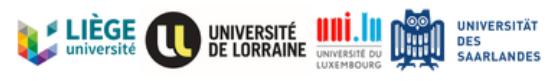

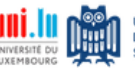

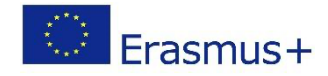

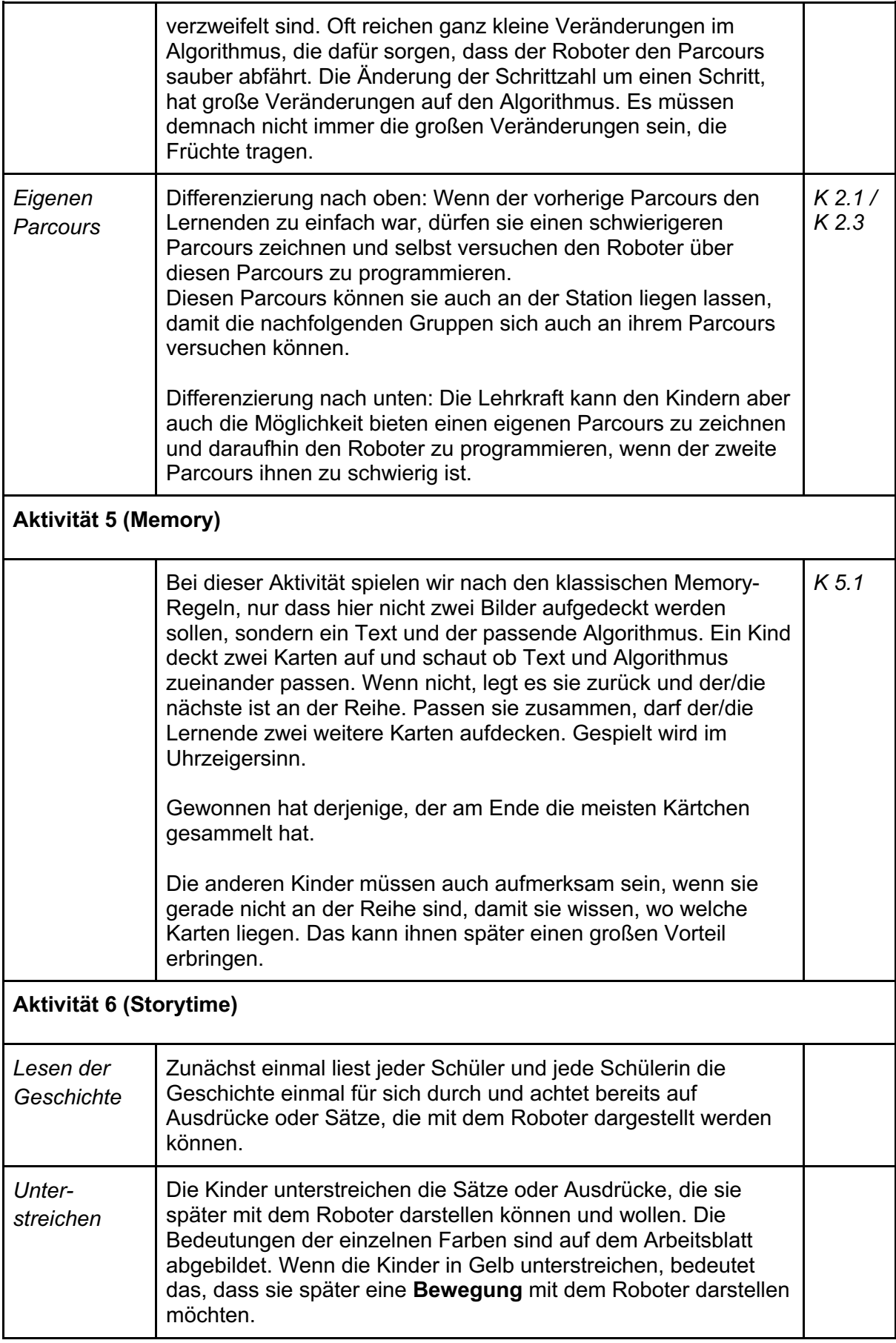

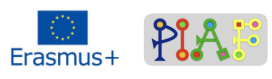

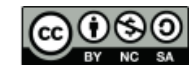

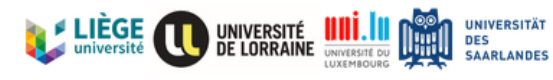

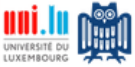

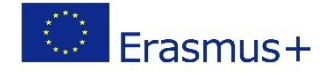

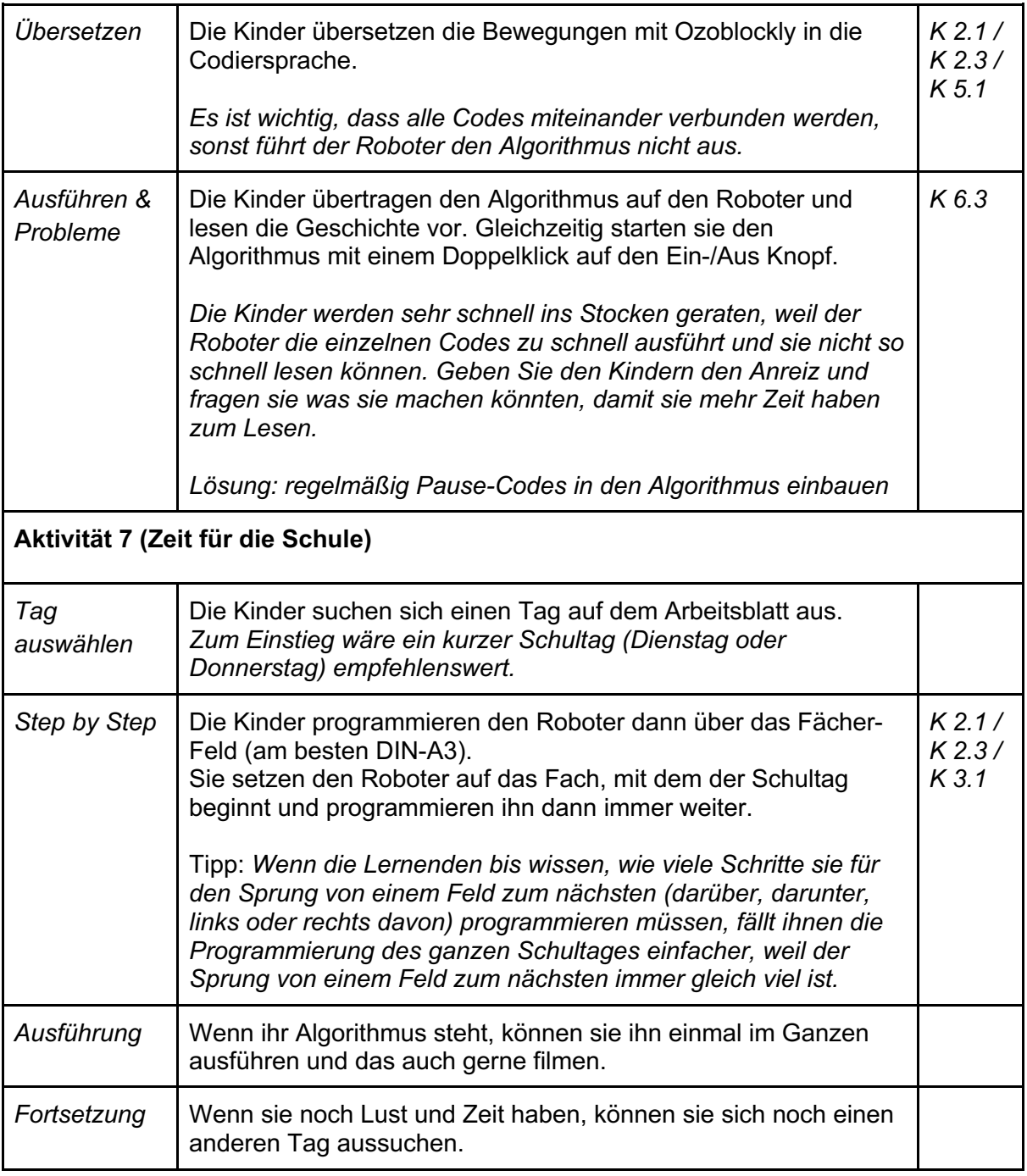

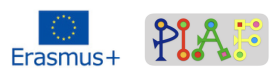

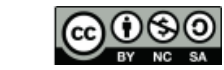

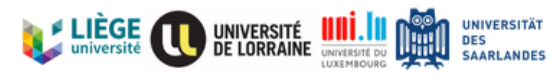

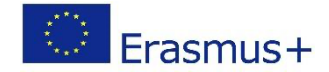

# Bewertung

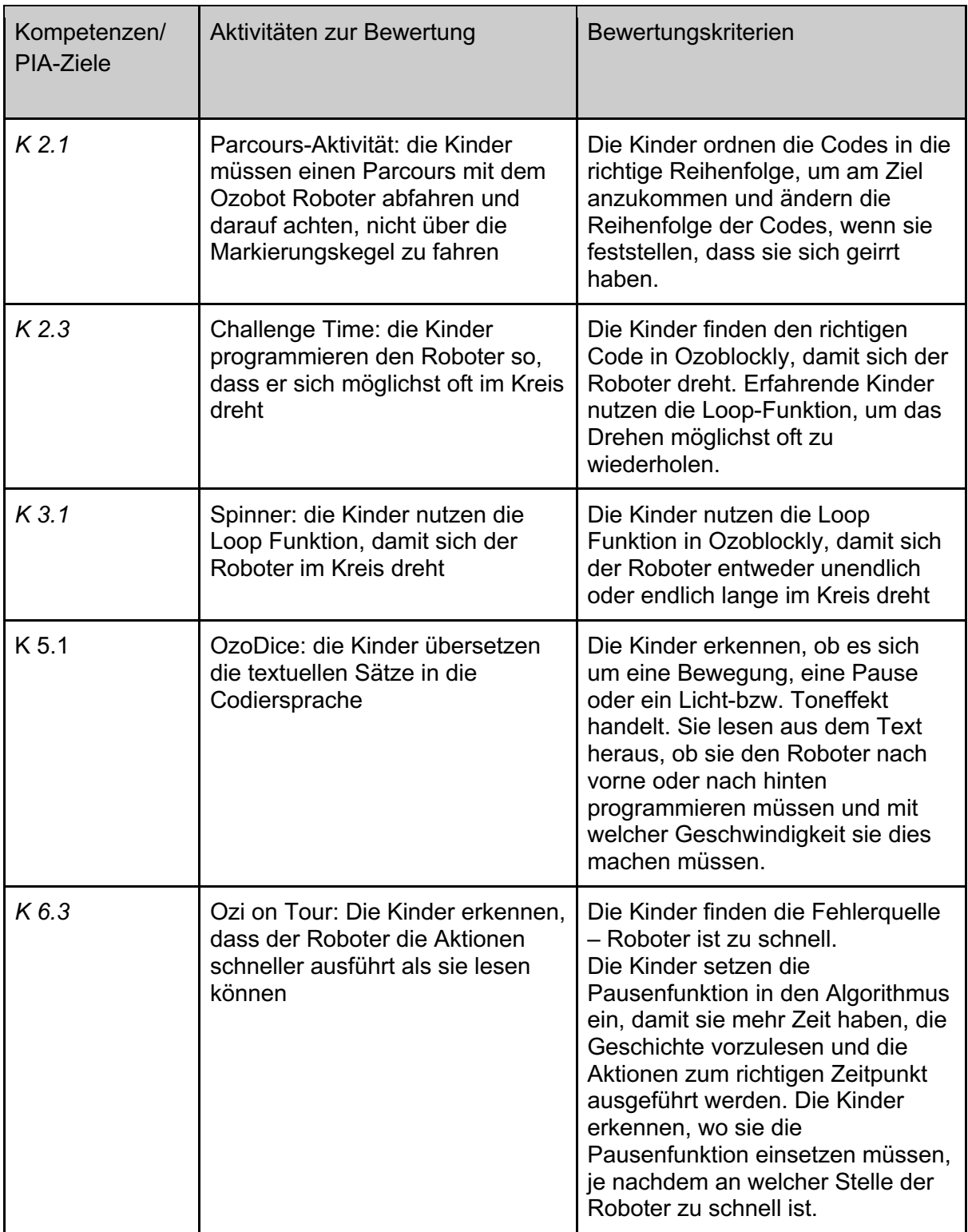

# Reflektierendes Feedback zum erstellten Szenario

Das Szenario wurde bisher noch nicht in einer Klasse durchgeführt, weshalb kein Feedback möglich ist.

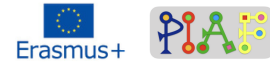

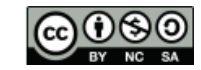

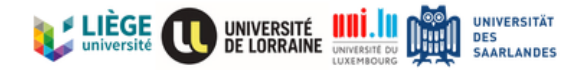

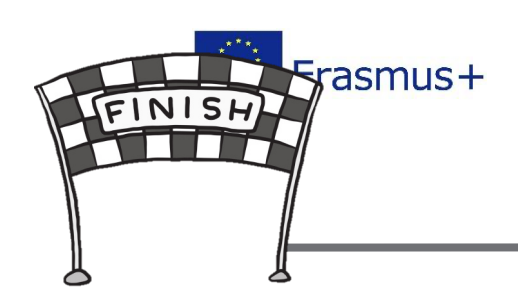

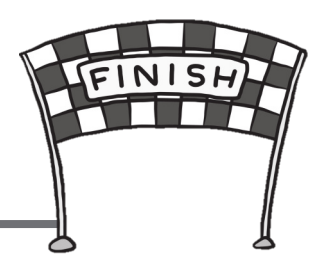

# 

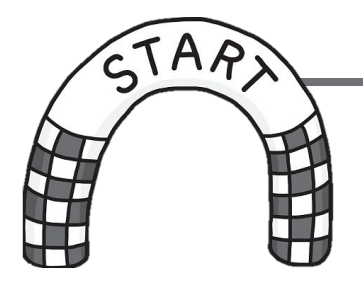

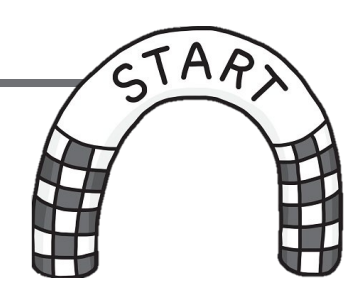

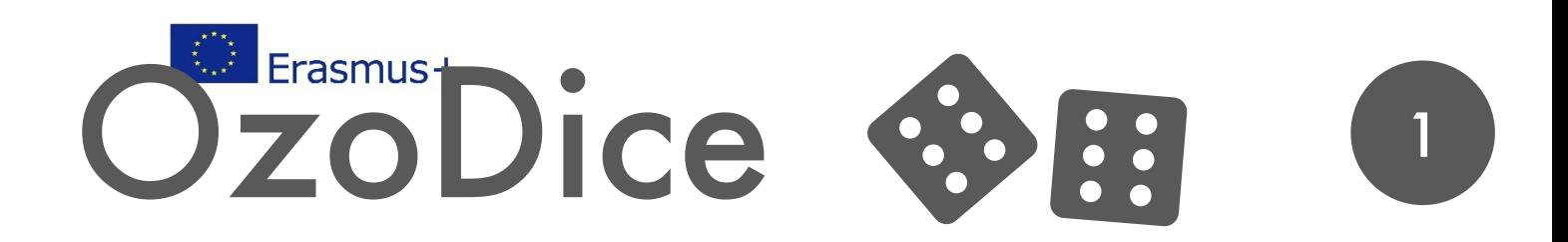

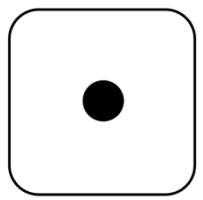

Bewege dich 5 Schritte mit mittlerer Geschwindigkeit vorwärts. Avance de 5 pas à vitesse moyenne.

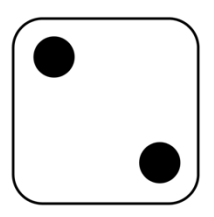

Warte 5 Sekunden. Attends 5 secondes.

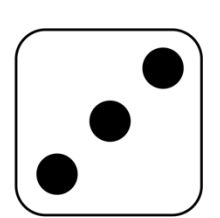

Bewege dich 2 Schritte mit schneller Geschwindigkeit rückwärts. Fais 2 pas en arrière à vitesse rapide.

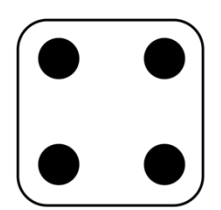

Drehe dich nach links. Tourne à gauche.

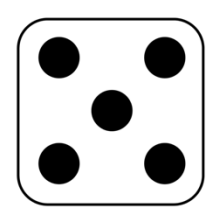

Sage die Zahl 4. Dis le chiffre 4.

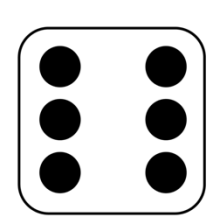

Mache einen U-Turn nach rechts. Fais un demi-tour à droite.

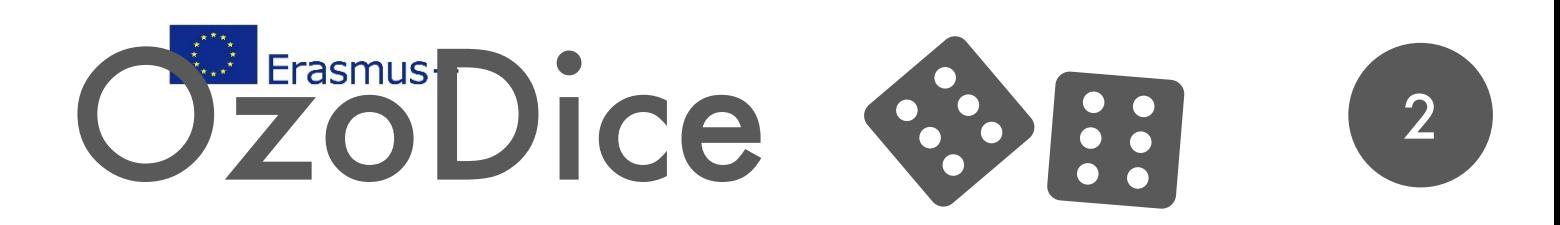

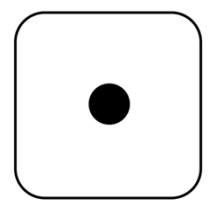

Fahre sehr schnell im Zick-Zack. Zigzaguant très vite.

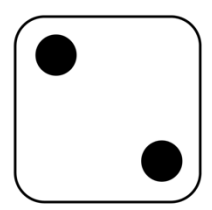

Bewege dich 8 Schritte mit langsamer Geschwindigkeit vorwärts. Avance de 8 pas à une vitesse lente.

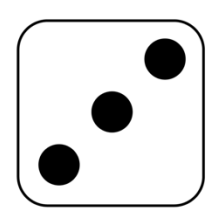

Leuchte wie ein Polizei-Auto. Brille comme une voiture de police.

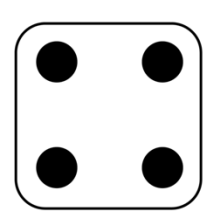

Warte 2 Sekunden. Attends 2 secondes.

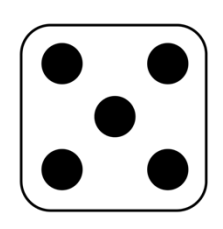

Drehe dich nach rechts. Tourne à droite.

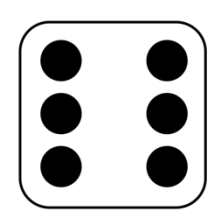

Leuchte wie ein Feuerwerk. Brille comme un feu d'artifice.

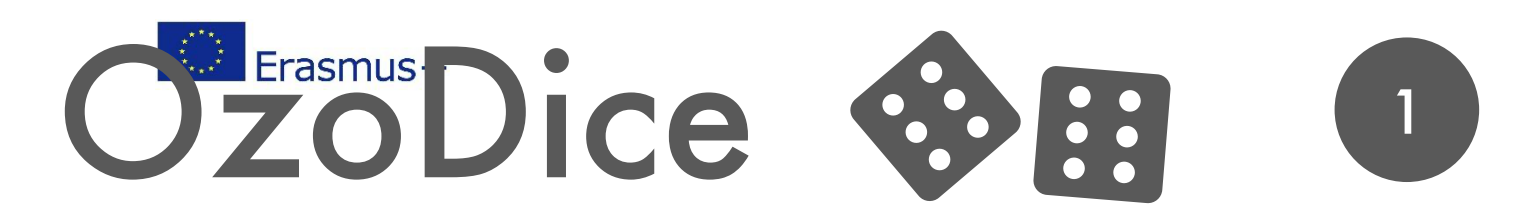

# Verbesserung/Solution

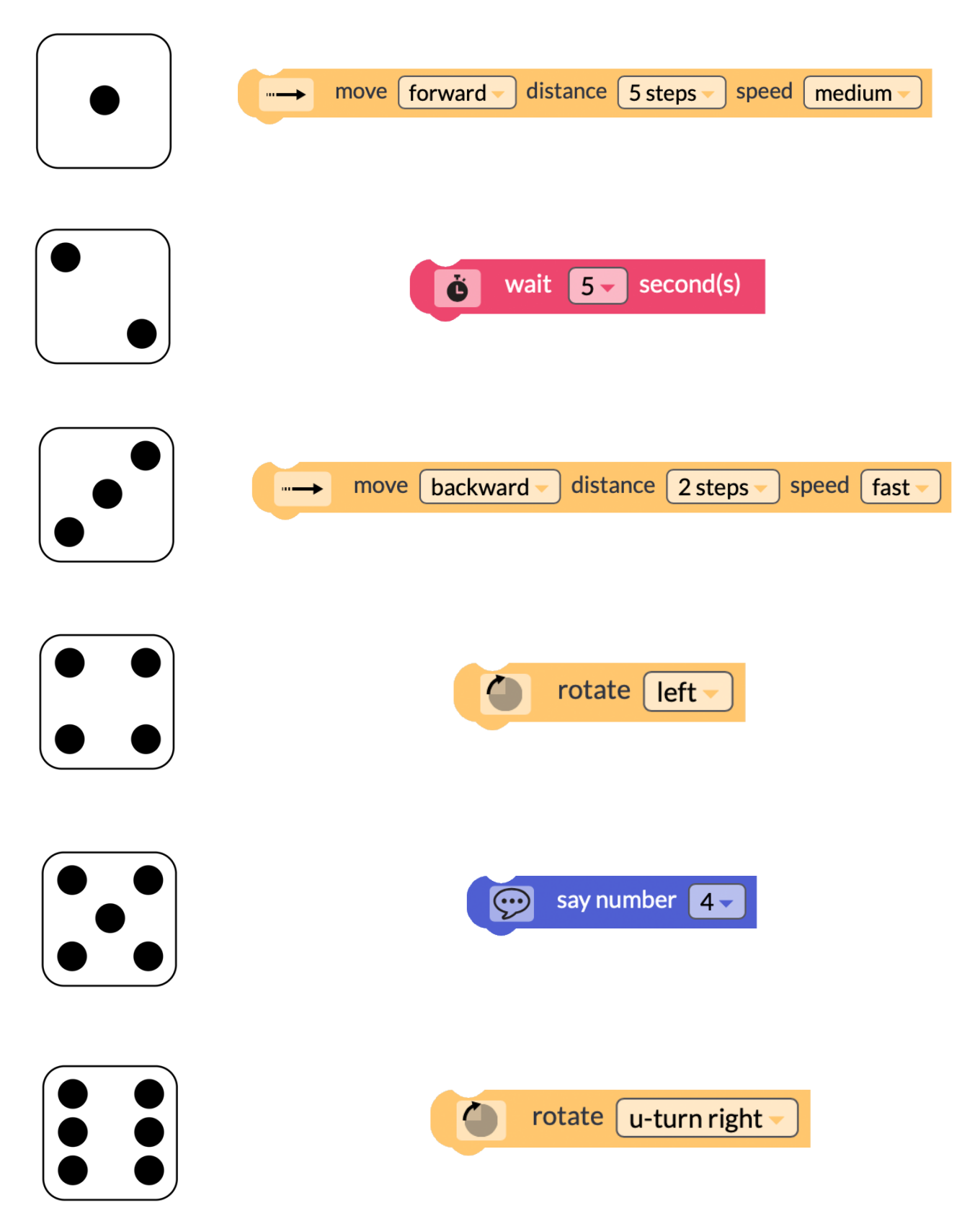

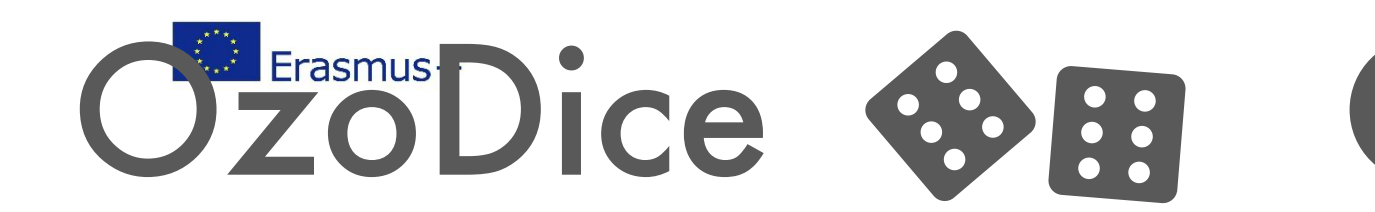

 $\overline{2}$ 

# Verbesserung/Solution

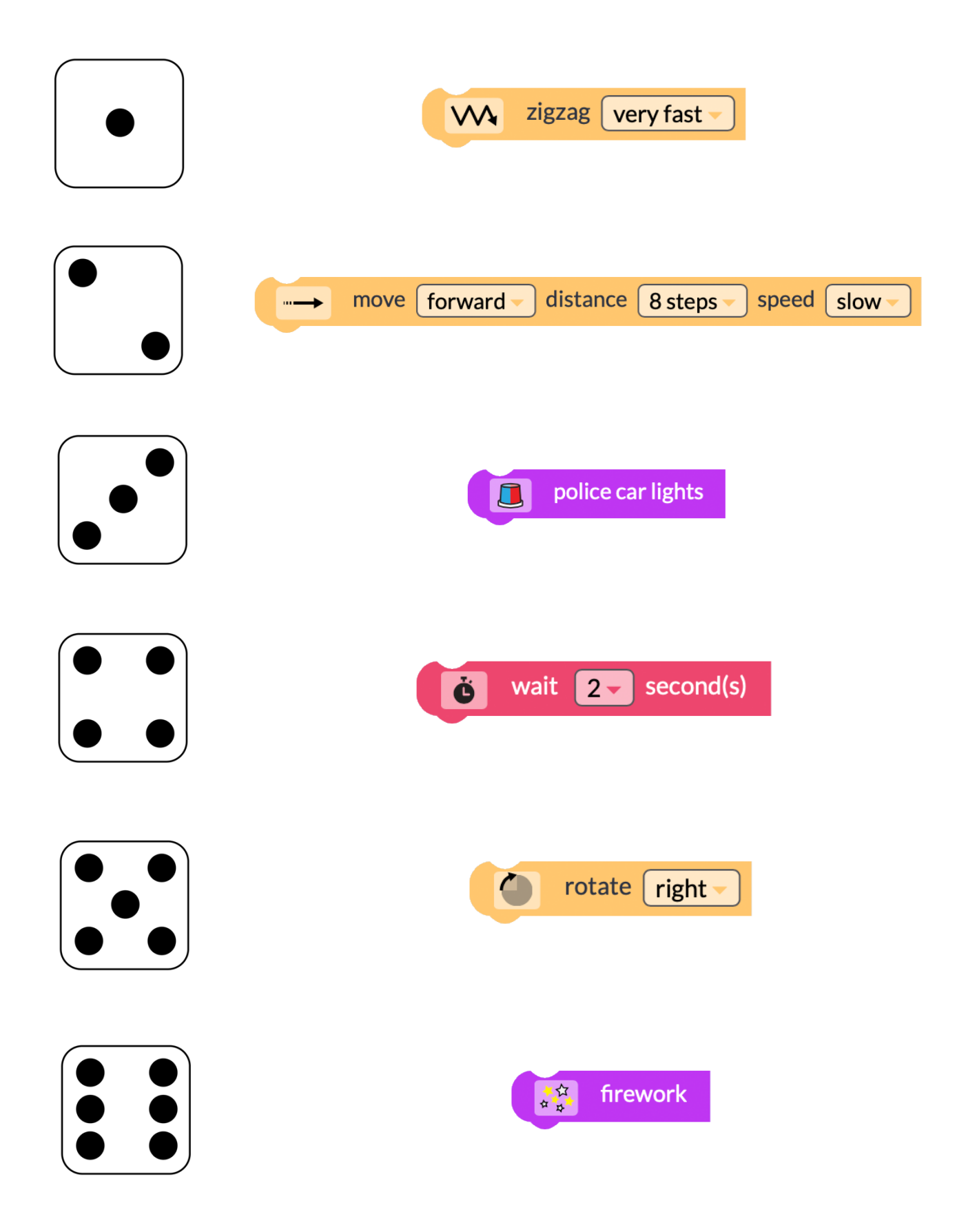

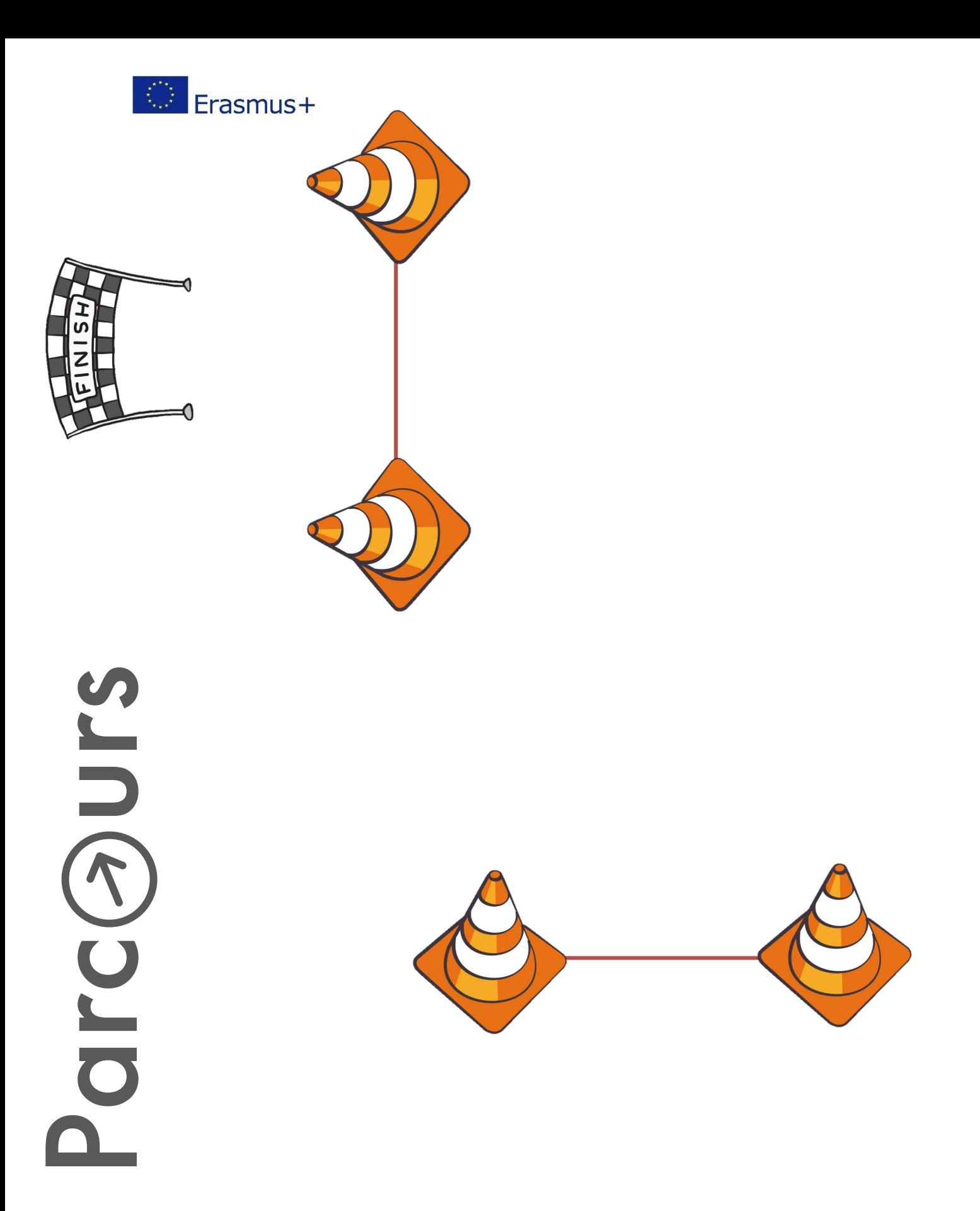

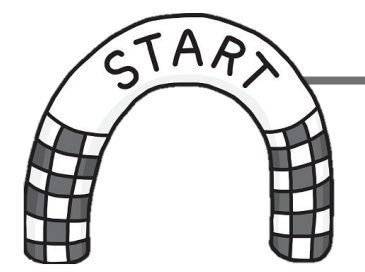

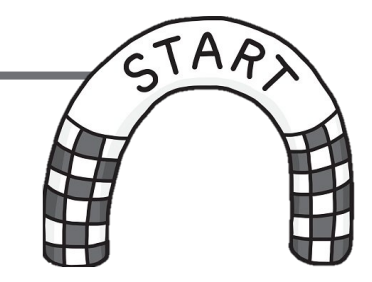

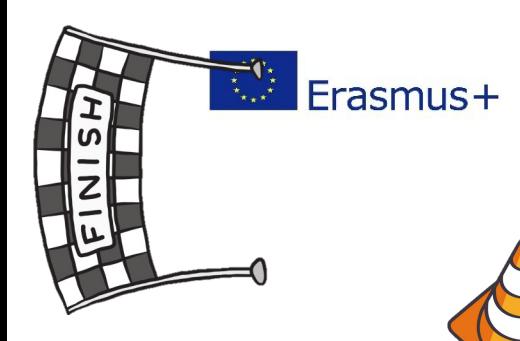

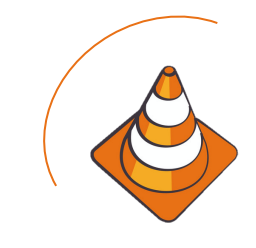

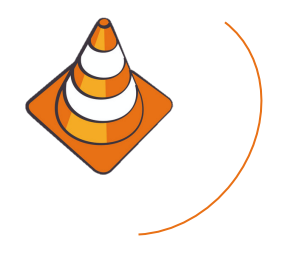

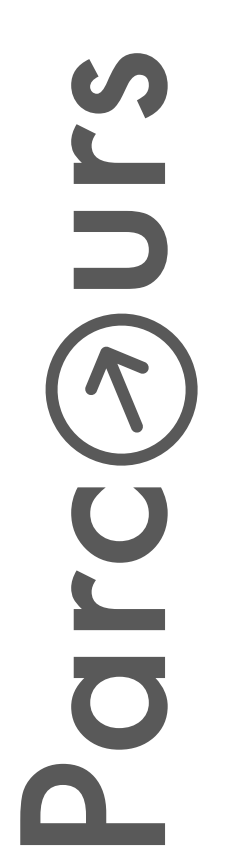

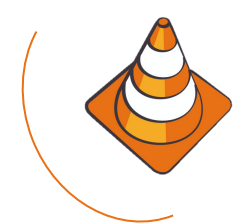

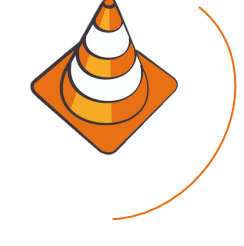

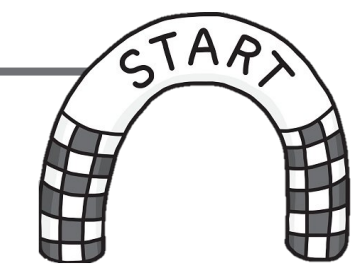

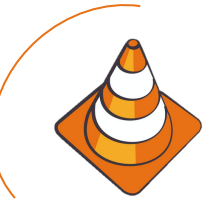

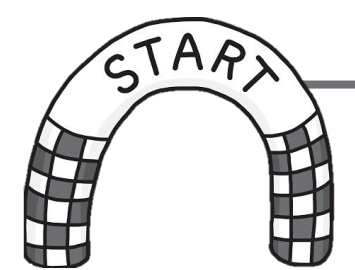

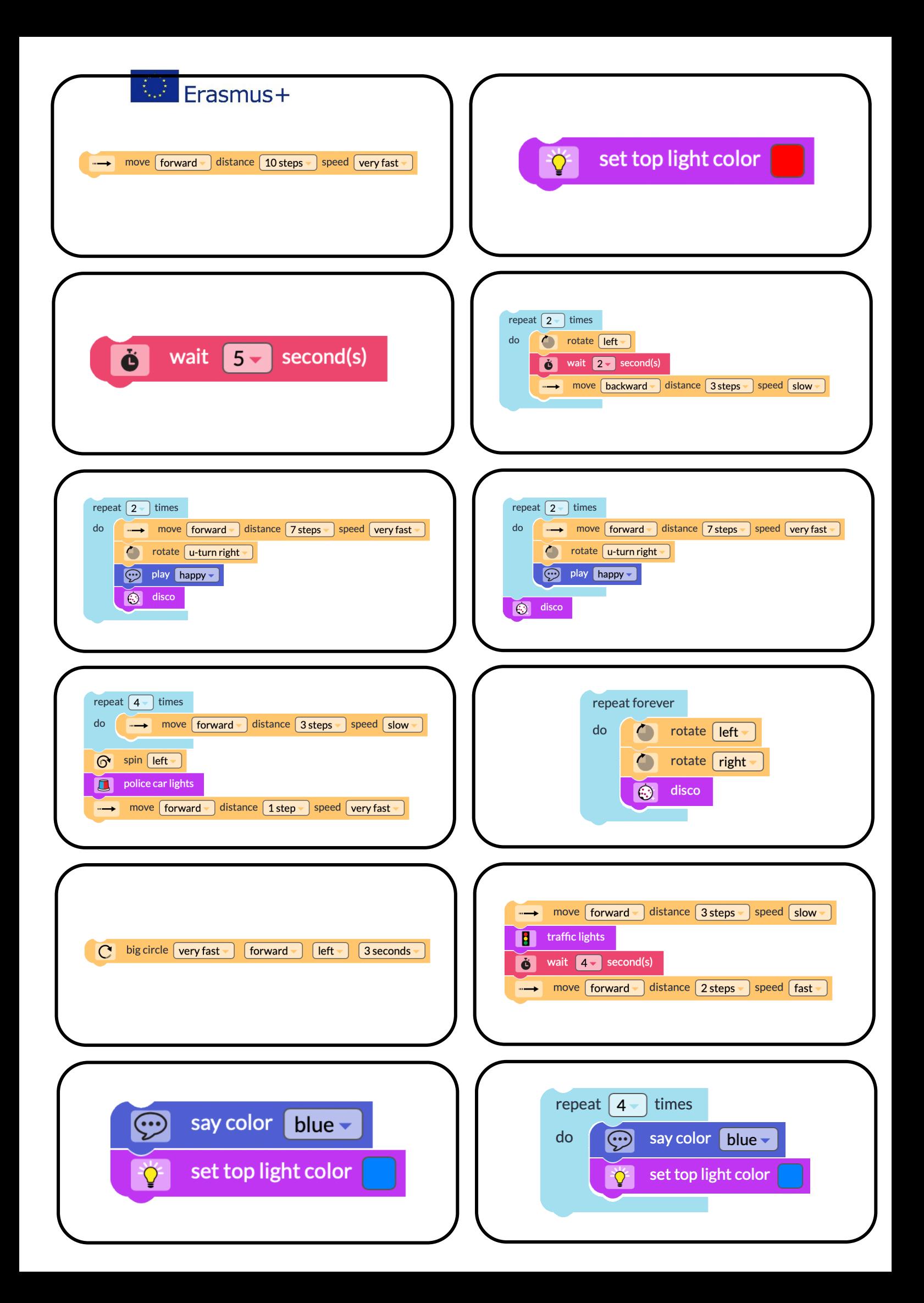

# Erasmus+

Bewege dich 10 Schritte mit sehr schneller Geschwindigkeit vorwärts.

Avance de 10 pas à une vitesse très rapide.

Warte 5 Sekunden.

Attends 5 secondes.

Bewege dich 7 Schritte mit sehr schneller Geschwindigkeit vorwärts, mache einen U-Turn nach rechts, spiele den Ton "froh" und leuchte wie eine Disko. Wiederhole das 2-mal.

Avance de 7 pas à une vitesse très rapide, fais un demi-tour à droite, joue le son "content" et brille comme une discothèque. Répète ceci 2 fois.

Bewege dich 4-mal 3 Schritte mit langsamer Geschwindigkeit vorwärts. Danach spins du nach links, leuchtest wie ein Polizei-Auto und bewegst dich sehr schnell einen Schritt nach vorne.

Avance 4 fois 3 pas avec une vitesse lente. Ensuite, tourne à gauche, brille comme une voiture de police et avance 1 pas très rapide.

Fahre während 3 Sekunden sehr schnell einen Kreis nach links.

Effectuez très rapidement un cercle vers la gauche pendant 3 secondes.

Sage die Farbe "blau" und ändere die Farbe der Lampe auf blau.

Dis la couleur "bleu" et change la couleur de la lampe en bleu.

Ändere das Licht auf rot.

Change le feu au rouge.

Drehe dich nach links, warte 2 Sekunden und bewege dich dann langsam 3 Schritte nach hinten. Wiederhole das 2 mal.

Tourne à gauche, attends 2 secondes, puis recule lentement de 3 pas. Répète 2 fois.

Bewege dich 7 Schritte mit sehr schneller Geschwindigkeit vorwärts, mache einen U-Turn nach rechts und spiele den Ton "froh". Wiederhole das 2-mal und leuchte danach wie eine Disko.

Avance de 7 pas à une vitesse très rapide, fais un demi-tour à droite et joue le son "content". Répète ceci 2 fois et brille

ensuite comme une discothèque.

Drehe dich nach links, danach nach rechts und leuchte dann wie eine Disko. Wiederhole das unendlich oft.

Tourne à gauche, puis à droite, puis brille comme une discothèque. Répète cela à l'infini.

Bewege dich 3 Schritte mit langsamer Geschwindigkeit vorwärts, leuchte wie eine Verkehrsampel, warte 4 Sekunden und fahre dann schnell 2 Schritte nach vorne.

Avance de 3 pas à vitesse lente, brille comme un feu de signalisation, attends 4 secondes, puis avance rapidement de 2 pas.

Sage die Farbe "blau" und ändere die Farbe der Lampe auf Blau. Wiederhole das 4-mal.

Dis la couleur "bleu" et change la couleur de la lampe en bleu. Répète cette opération 4 fois.

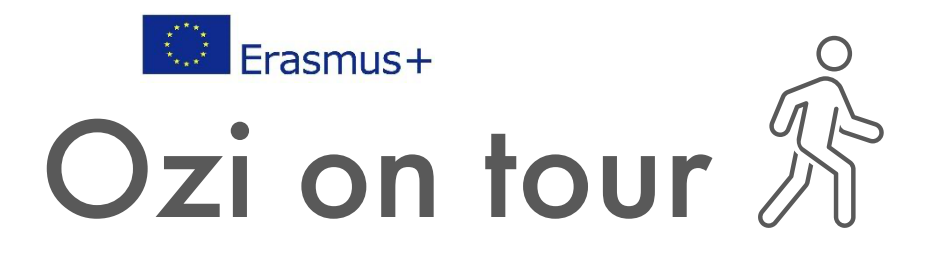

An einem schönen Sommertag spaziert Ozi gemütlich durch den Park. Die Sonne scheint schön gelb und die Blätter an den Bäumen sind grün. Ozi ist richtig glücklich und springt hin und her.

Auf einmal hört er einen Hund, was ihm Angst macht, denn Hunde mag er überhaupt nicht. Deswegen fängt er an schneller zu gehen. Doch der Hund kommt immer näher. Ozi bekommt richtig große Angst und rennt so schnell er kann aus dem Park. Beim See rennt er nach rechts und stolpert über einen Stein. Er dreht sich um und schaut, ob der Hund noch da ist, doch er ist weg. Gottseidank! Er steht langsam auf und dreht sich einmal im Kreis, um zu sehen, ob der Hund wirklich nicht mehr da ist. Aber nein, kein Hund mehr da. Nur ein strahlend blauer Himmel und Polizeisirenen. Ozi bleibt lieber stehen und wartet bis das Polizeiauto vorbei ist. Als das Auto vorbei ist, zählt er bis 3 und geht langsam weiter. Huff, was ein Tag…

Unterstreiche im Text diejenigen Wörter, die du mit dem Ozobot darstellen kannst. Benutze folgende Farben: Bewegungen, Lichteffekte, Pausen, Wiederholungen, Soundeffekte

### **Beispiel:**

An einem schönen Sommertag spaziert Ozi gemütlich durch den Park.

distance  $\sqrt{7}$  steps  $\sim$ speed slow move  $\int$  forward  $\sim$ 

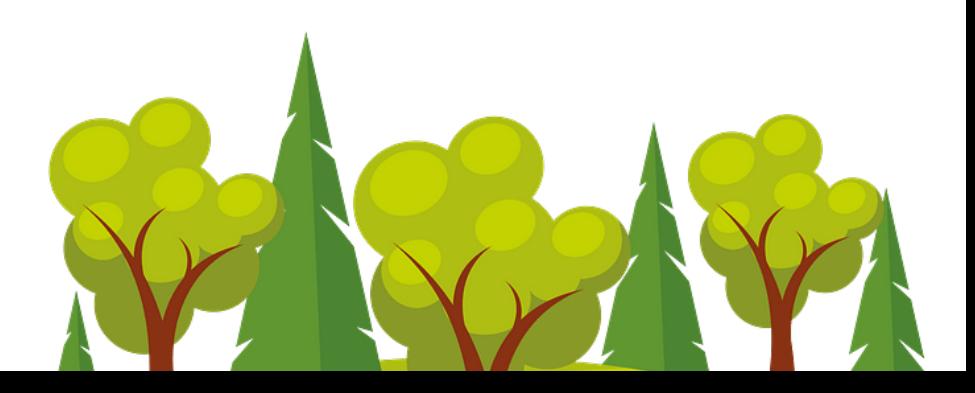

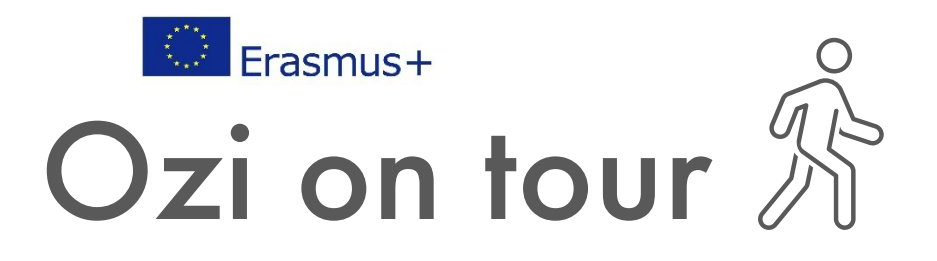

Par une belle journée d'été, Ozi se promène tranquillement dans le parc. Le soleil brille d'un beau jaune et les feuilles des arbres sont vertes. Ozi est très heureux et saute de gauche à droite. Soudain, il entend un chien, ce qui lui fait peur, car il n'aime pas du tout les chiens. C'est pourquoi il commence à marcher plus vite. Mais le chien s'approche de plus en plus. Ozi a vraiment peur et sort du parc en courant aussi vite qu'il le peut. Au lac, il court vers la droite et trébuche sur une pierre. Il se retourne et regarde pour voir si le chien est toujours là, mais il a disparu. Dieu merci ! Il se lève lentement et tourne en rond une fois pour voir si le chien est vraiment parti. Mais non, plus de chien là-bas. Juste un ciel bleu vif et des sirènes de police. Ozi préfère rester immobile et attendre que la voiture de police passe. Lorsque la voiture passe, il compte jusqu'à 3 et marche lentement. Huff, quelle journée...

Soulignez dans le texte les mots que vous pouvez représenter à l'aide de l'Ozobot. Utilisez les couleurs suivantes : Mouvements, effets lumineux, pauses, répétitions, effets sonores

### **Exemple:**

Par une belle journée d'été, Ozi se promène tranquillement dans le parc.

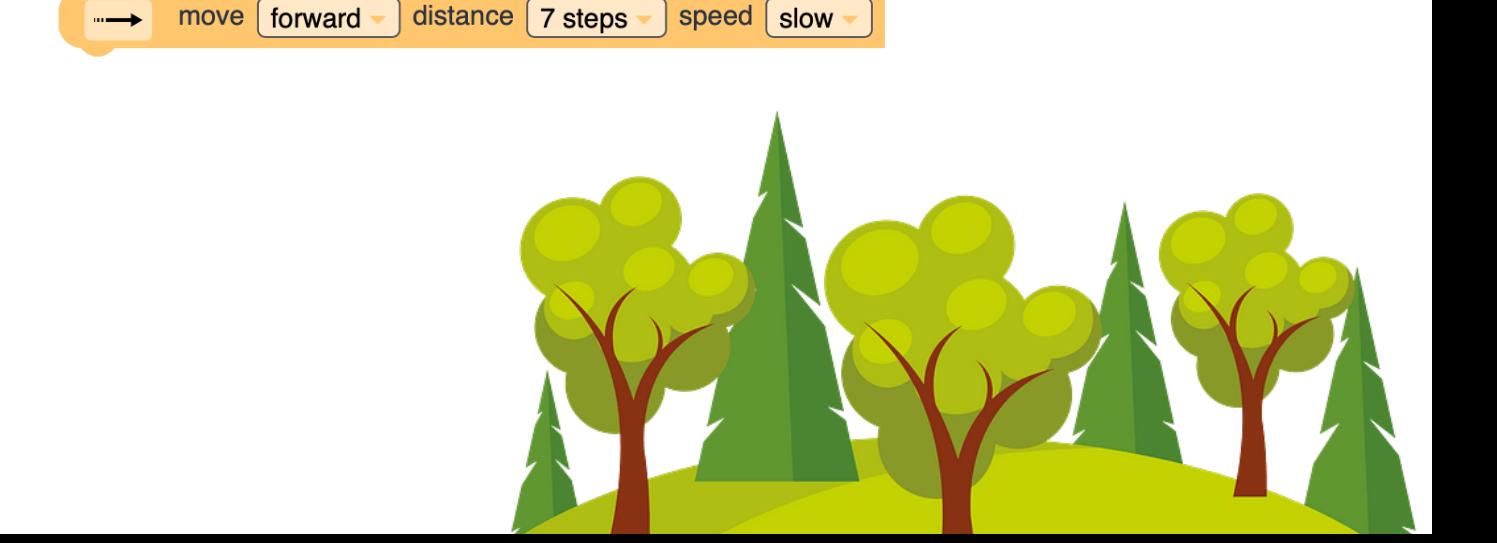

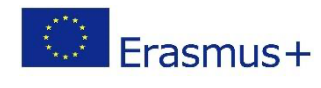

# School [W]

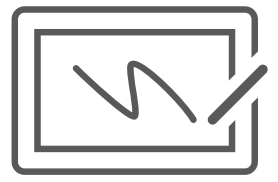

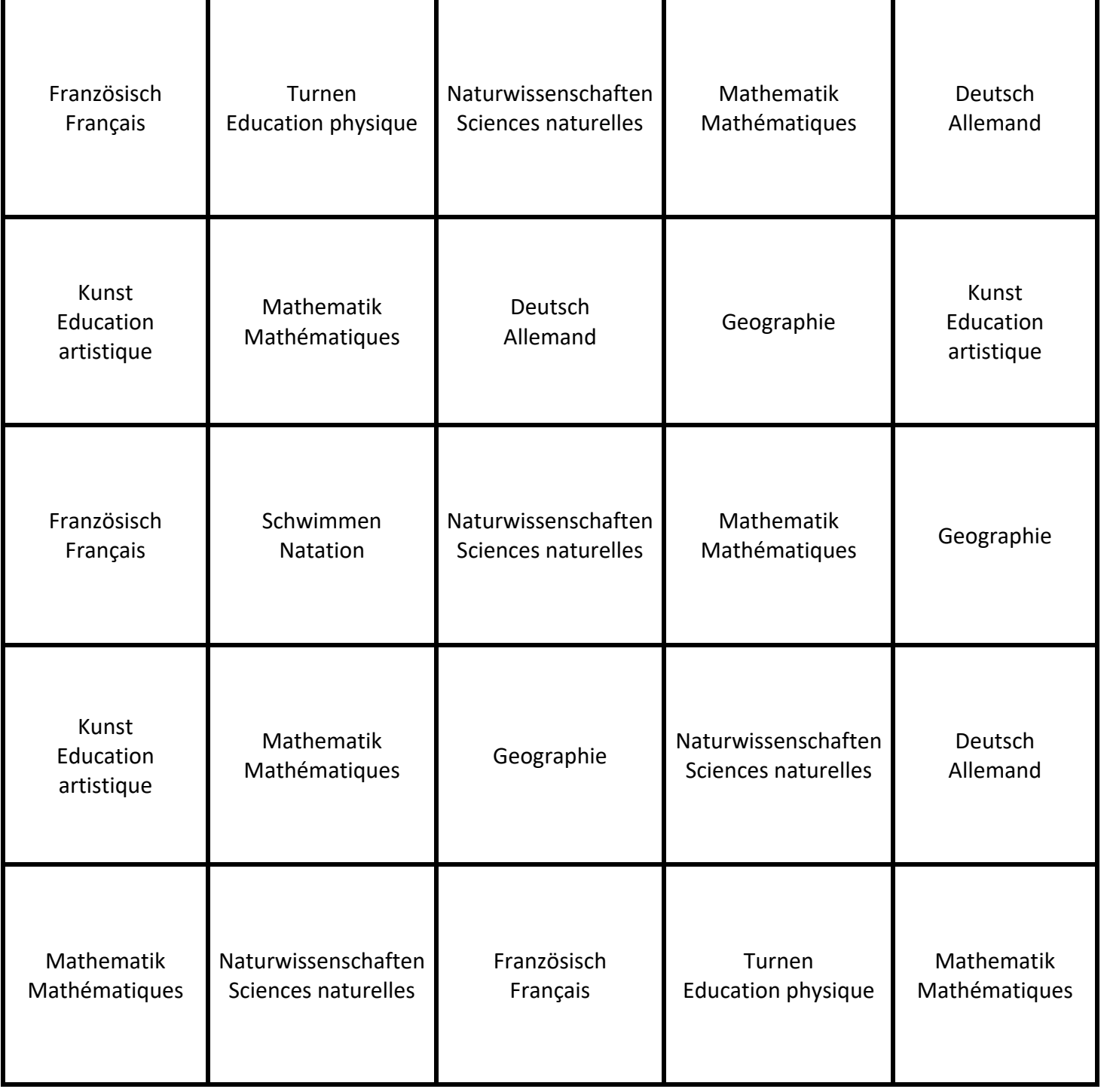

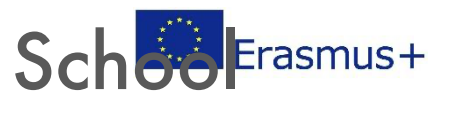

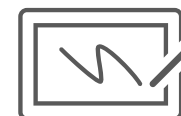

# Kärtchen/Cartes

# **Montag/Lundi**

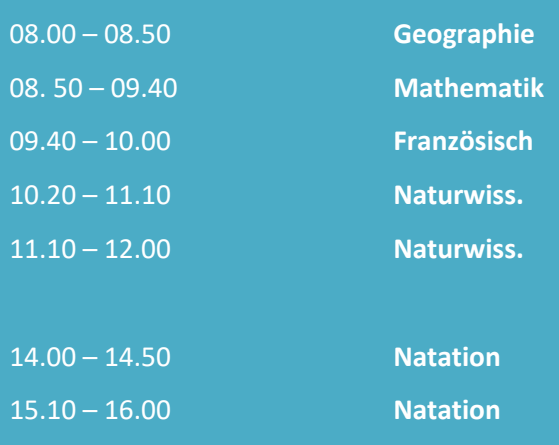

## **Dienstag/Mardi**

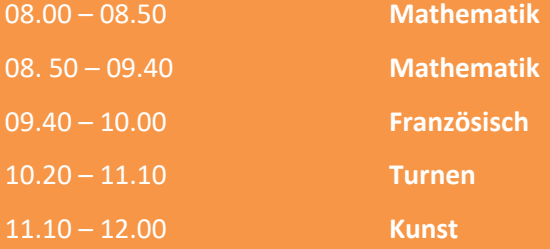

# **Mittwoch/Mercredi**

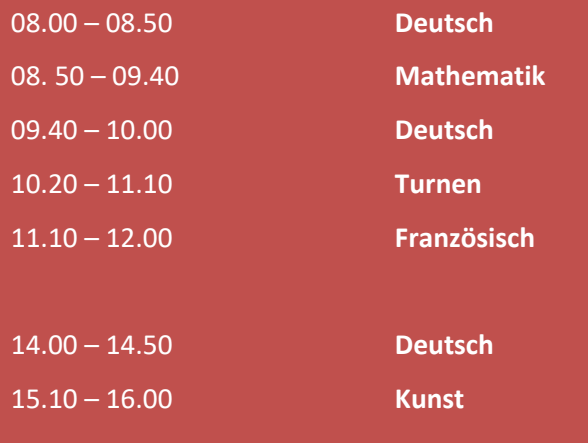

# **Donnerstag/Jeudi**

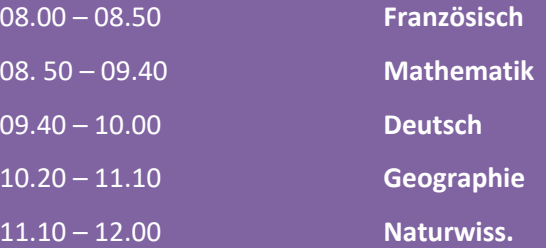

## **Freitag/Vendredi**

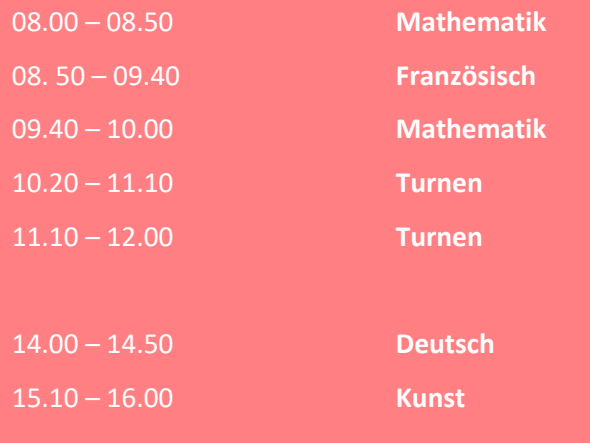